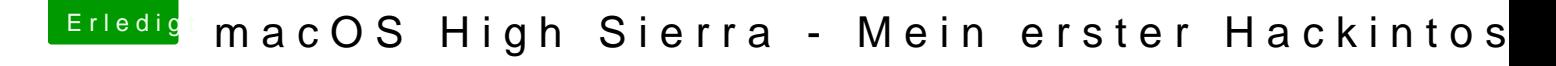

Beitrag von Kazuya91 vom 8. August 2018, 00:16

Hast du Sound? Ich sehe keinen Sound Kext. Dafür bräuchtest du LiLu + App

Eine allgemeine Frage: Ist es überhaupt ratsam alles in der Clover Häkchen zu versehen? So nach dem Motto: "lieber zu viel als zu wenig"?